## LinuxPhoneApps.org

## **How it started**

In June 2020, I got my first PinePhone, while I was still waiting for my Librem 5.

I restarted my blog linmob.net, that had been dormant from 2013 onwards, after so many efforts had fizzled

(Maemo, Meego, webOS ... )

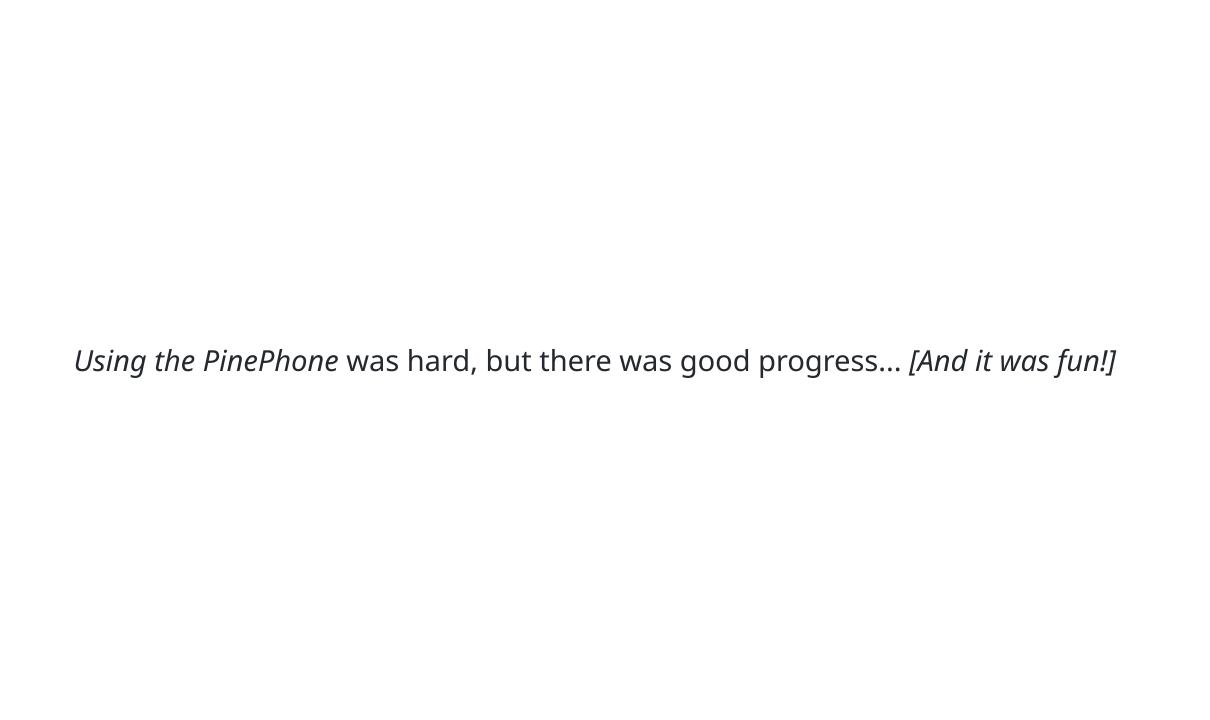

I was looking for apps and found

https://mglapps.frama.io

at the time (Q3 2020?) ~ 100 apps

I wanted to add many more... made terrible Merge Requests ... and ... burned the maintainer out. Eventually, I launched my own fork with more apps,

https://linmobapps.frama.io

and kept adding lines (for apps) and commas (for more detailed listings).

(I also changed the ratings, so that they fit the logic of the Mobian Wiki's app list.)

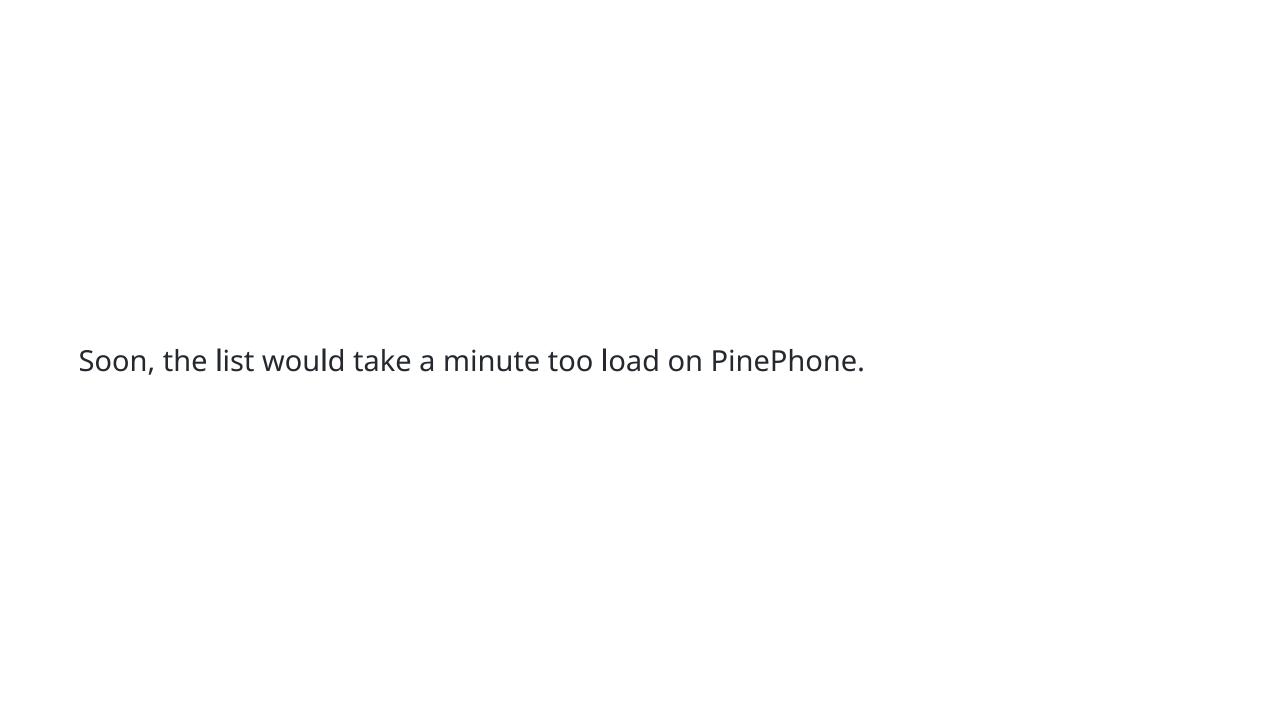

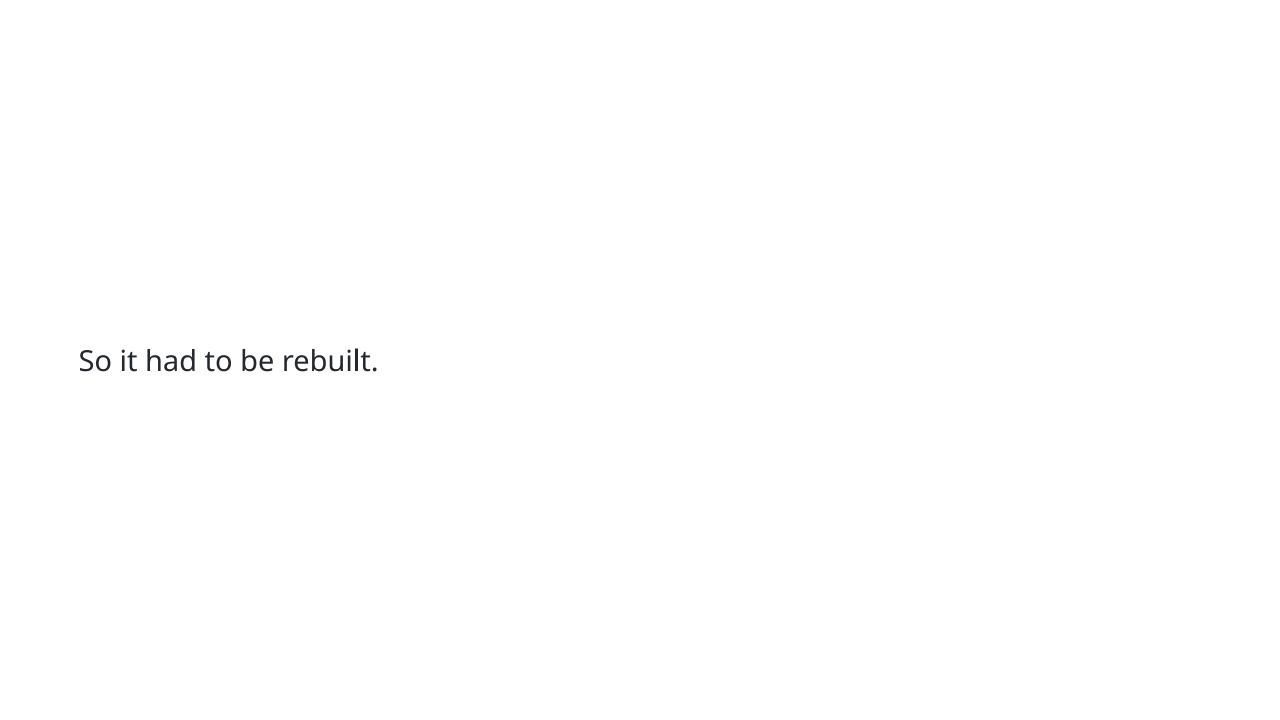

I like Zola, a static site generator written in Rust, so I just used that.

## With a customized theme.

I had a prototype ready, but how to get the apps into that, I knew I would not be able to write all those markdown files necessary by hand.

So I cobbled a really bad Python script together, that would do that.

LinuxPhoneApps.org could be launched.

The source of truth was still the .csv files, edited with Librem 5 or other devices, with vim or LibreOffice.

Thankfully, I got help.
Checker scripts help with updates.
I edit markdown files now.

How it's going

430 listed apps.

Some games too.

## (Please someone maintain that game list!) fzf and ripgrep help a lot with maintaining things too.

Some info can be updated semi-automatically. [Making maintenance easier.]
We even list where stuff is packaged.

But:

There's a long to do list.

The homepage is boring.

App icons would be nice...

More screenshots would be nice...

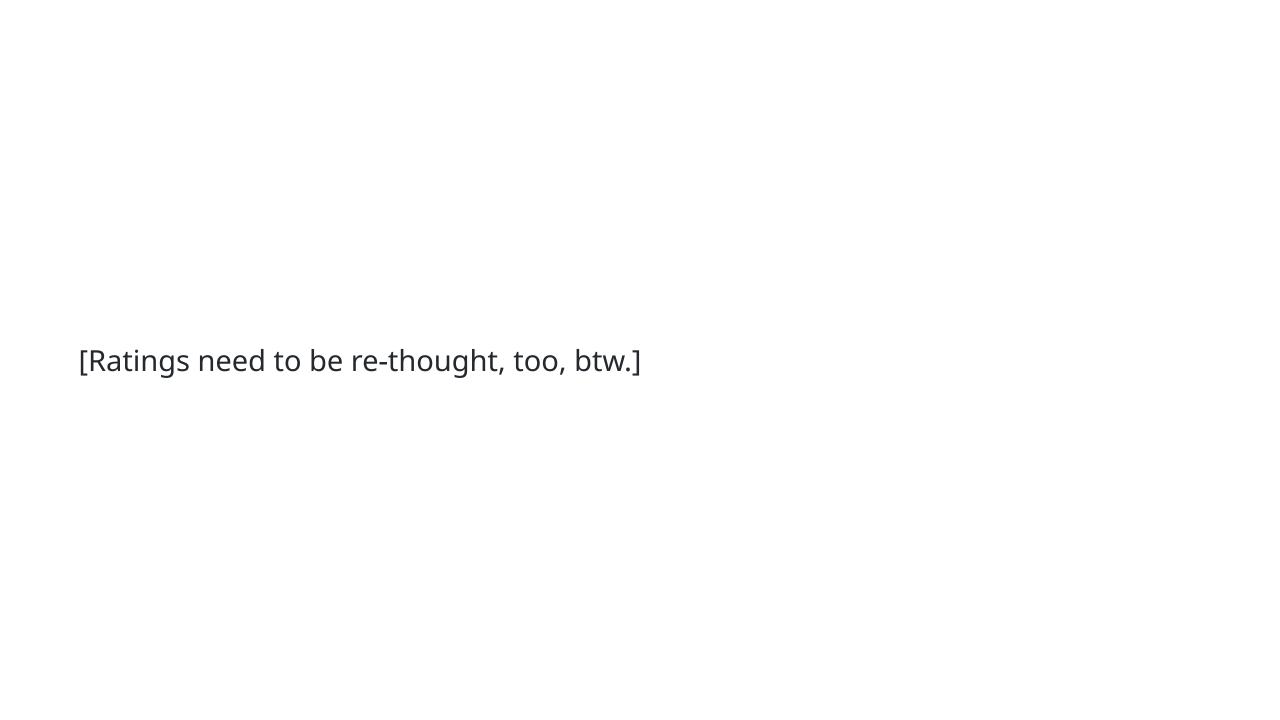

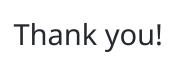

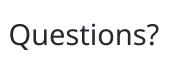